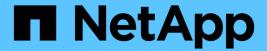

# Manage event based retention operations

ONTAP 9.14.1 REST API reference

NetApp May 08, 2024

This PDF was generated from https://docs.netapp.com/us-en/ontap-restapi/ontap/storage\_snaplock\_event-retention\_operations\_endpoint\_overview.html on May 08, 2024. Always check docs.netapp.com for the latest.

# **Table of Contents**

| Manage event based retention operations                       | 1  |
|---------------------------------------------------------------|----|
| Storage SnapLock event-retention operations endpoint overview | 1  |
| Retrieve EBR operations                                       | 2  |
| Create an EBR policy                                          | 9  |
| Cancel an ongoing EBR operation                               | 19 |
| Retrieve attributes for an EBR operation                      | 21 |

# Manage event based retention operations

# Storage SnapLock event-retention operations endpoint overview

Use this API to display all Event Based Retention (EBR) operations and to apply an EBR policy on a specified volume or path within the volume. Only a user with security login role vsadmin-snaplock can perform the operation.

#### **Examples**

1. Displays all of the EBR operations:

```
GET "/api/storage/snaplock/event-retention/operations"
```

1. Displays all completed EBR operations:

```
{\tt GET "/api/storage/snaplock/event-retention/operations?state=completed"}
```

1. Displays all completed EBR operations with filter set as volume.uuid:

```
GET "/api/storage/snaplock/event-retention/operations?volume.uuid=b96f976e-404b-11e9-bff2-0050568e4dbe"
```

1. Displays all of the EBR operations with filter set as volume.name:

```
GET "/api/storage/snaplock/event-retention/operations?volume.name=SLCVOL"
```

#### **Examples**

1. Applies an EBR policy on a specific path:

```
POST "/api/storage/snaplock/event-retention/operations"
'{"volume.name":"SLCVOL", "policy.name":"plday", "path":"/dirl/file.txt"}'
```

1. Applies an EBR policy on the complete volume:

```
POST "/api/storage/snaplock/event-retention/operations"
'{"volume.name":"SLCVOL", "policy.name":"plday", "path":"/"}'
```

#### **Example**

DELETE "/api/storage/snaplock/event-retention/operations/16842999"

# **Retrieve EBR operations**

GET /storage/snaplock/event-retention/operations

Introduced In: 9.7

Retrieves a list of all EBR operations.

### **Related ONTAP commands**

• snaplock event-retention show

#### Learn more

• DOC /storage/snaplock/event-retention/operations

#### **Parameters**

| Name        | Туре          | In    | Required | Description                           |
|-------------|---------------|-------|----------|---------------------------------------|
| volume.uuid | string        | query | False    | Volume UUID                           |
| fields      | array[string] | query | False    | Specify the fields to return.         |
| max_records | integer       | query | False    | Limit the number of records returned. |

| Name           | Туре          | In    | Required | Description                                                                                                    |
|----------------|---------------|-------|----------|----------------------------------------------------------------------------------------------------|
| return_timeout | integer       | query | False    | The number of seconds to allow the call to execute before returning. When iterating over a collection, the default is 15 seconds. ONTAP returns earlier if either max records or the end of the collection is reached.  • Default value: 1  • Max value: 120  • Min value: 0 |
| return_records | boolean       | query | False    | The default is true for GET calls. When set to false, only the number of records is returned.  • Default value: 1                                                                                                    |
| order_by       | array[string] | query | False    | Order results by specified fields and optional [asc                                                                                                    |

# Response

Status: 200, Ok

| Name        | Туре                 | Description       |
|-------------|----------------------|-------------------|
| _links      | _links               |                   |
| num_records | integer              | Number of records |
| records     | array[ebr_operation] |                   |

```
" links": {
  "next": {
   "href": "/api/resourcelink"
 },
 "self": {
   "href": "/api/resourcelink"
 }
},
"num records": 1,
"records": {
  " links": {
   "self": {
     "href": "/api/resourcelink"
  "id": 16842759,
  "num files failed": 0,
  "num files processed": 50,
  "num files skipped": 2,
  "num inodes ignored": 2,
  "path": "/dir1/file",
  "policy": {
   " links": {
     "self": {
       "href": "/api/resourcelink"
     }
    },
    "retention period": "P30M"
  "state": "completed",
  "svm": {
   " links": {
     "self": {
       "href": "/api/resourcelink"
     }
    "name": "svm1",
    "uuid": "02c9e252-41be-11e9-81d5-00a0986138f7"
  },
  "volume": {
   " links": {
     "self": {
        "href": "/api/resourcelink"
```

```
}
},
"name": "volume1",
"uuid": "028baa66-41bd-11e9-81d5-00a0986138f7"
}
}
}
```

#### **Error**

```
Status: Default
```

### ONTAP Error Response codes

| Error code | Description                                                                                       |
|------------|---------------------------------------------------------------------------------------------------|
| 14090242   | Only a user with the security login role "vsadmin-snaplock" is allowed to perform this operation. |

| Name  | Туре           | Description |
|-------|----------------|-------------|
| error | returned_error |             |

#### **Example error**

```
{
  "error": {
    "arguments": {
        "code": "string",
        "message": "string"
    },
    "code": "4",
    "message": "entry doesn't exist",
    "target": "uuid"
    }
}
```

### **Definitions**

### **See Definitions**

href

| Name | Туре   | Description |
|------|--------|-------------|
| href | string |             |

\_links

| Name | Туре | Description |
|------|------|-------------|
| next | href |             |
| self | href |             |

\_links

| Name | Туре | Description |
|------|------|-------------|
| self | href |             |

# policy

| Name   | Туре   | Description                   |
|--------|--------|-------------------------------|
| _links | _links |                               |
| name   | string | Specifies the EBR policy name |

| Name             | Туре   | Description                                                                                                    |
|------------------|--------|----------------------------------------------------------------------------------------------------|
| retention_period | string | Specifies the retention period of an event based retention policy. The retention period value represents a duration and must be specified in the ISO-8601 duration format. The retention period can be in years, months, days, hours or minutes. A period specified for years, months and days is represented in the ISO-8601 format as "P <num>V", "P<num>M", "P<num>D" respectively. For example "P10Y" represents a duration of 10 years. Similarly, a duration in hours, minutes is represented by "PT<num>H", "PT<num>M" respectively. The period string must contain only a single time element i.e. either years, months, days, hours or minutes. A duration which combines different periods is not supported, example "P1Y10M" is not supported. Apart from the duration specified in the ISO-8601 format, the retention period field also accepts the strings "infinite" and "unspecified".</num></num></num></num></num> |

#### svm

SVM, applies only to SVM-scoped objects.

| Name   | Туре   | Description                                                                         |
|--------|--------|-------------------------------------------------------------------------------------|
| _links | _links |                                                                                     |
| name   | string | The name of the SVM. This field cannot be specified in a PATCH method.              |
| uuid   | string | The unique identifier of the SVM. This field cannot be specified in a PATCH method. |

### volume

| Name   | Туре   | Description                                                                                                    |
|--------|--------|----------------------------------------------------------------------------------------------------|
| _links | _links |                                                                                                    |
| name   | string | The name of the volume. This field cannot be specified in a POST or PATCH method.                                                                                                    |
| uuid   | string | Unique identifier for the volume. This corresponds to the instance- uuid that is exposed in the CLI and ONTAPI. It does not change due to a volume move.  • example: 028baa66-41bd- 11e9-81d5-00a0986138f7  • Introduced in: 9.6  • x-nullable: true |

# ebr\_operation

| Name                | Туре    | Description                                                                                                    |
|---------------------|---------|----------------------------------------------------------------------------------------------------|
| _links              | _links  |                                                                                                    |
| id                  | integer | Operation ID                                                                                                    |
| num_files_failed    | integer | Specifies the number of files on which the application of EBR policy failed.                                                                               |
| num_files_processed | integer | Specifies the number of files on which EBR policy was applied successfully.                                                                                |
| num_files_skipped   | integer | Specifies the number of files on which the application of EBR policy was skipped.                                                                          |
| num_inodes_ignored  | integer | Specifies the number of inodes on which the application of EBR policy was not attempted because they were not regular files.                               |
| path                | string  | The path for the EBR operation. Specifies the path relative to the output volume root, of the form "/path". The path can be path to a file or a directory. |

| Name   | Туре   | Description                                         |
|--------|--------|-----------------------------------------------------|
| policy | policy |                                                     |
| state  | string | Specifies the operation status of an EBR operation. |
| svm    | svm    | SVM, applies only to SVM-scoped objects.            |
| volume | volume |                                                     |

#### error\_arguments

| Name    | Туре   | Description      |
|---------|--------|------------------|
| code    | string | Argument code    |
| message | string | Message argument |

#### returned\_error

| Name      | Туре                   | Description                                 |
|-----------|------------------------|---------------------------------------------|
| arguments | array[error_arguments] | Message arguments                           |
| code      | string                 | Error code                                  |
| message   | string                 | Error message                               |
| target    | string                 | The target parameter that caused the error. |

# **Create an EBR policy**

POST /storage/snaplock/event-retention/operations

Introduced In: 9.7

Start an EBR operation. This operation applies an EBR policy to a specific volume or to a path within the volume.

## Required properties

- path Path of the file.
- policy.name Name of the EBR policy. Either volume.name or volume.uuid must be specified when applying EBR policy to the volume or a path within the volume.

- volume.name Volume name.
- volume.uuid Volume uuid.

# **Related ONTAP commands**

• snaplock event-retention apply

### Learn more

• DOC /storage/snaplock/event-retention/operations

# **Parameters**

| Name           | Туре    | In    | Required | Description                                                                       |
|----------------|---------|-------|----------|-----------------------------------------------------------------------------------|
| return_records | boolean | query | False    | The default is false. If set to true, the records are returned.  • Default value: |

# **Request Body**

| Name                | Туре    | Description                                                                                                    |
|---------------------|---------|----------------------------------------------------------------------------------------------------|
| _links              | _links  |                                                                                                    |
| id                  | integer | Operation ID                                                                                                    |
| num_files_failed    | integer | Specifies the number of files on which the application of EBR policy failed.                                                 |
| num_files_processed | integer | Specifies the number of files on which EBR policy was applied successfully.                                                  |
| num_files_skipped   | integer | Specifies the number of files on which the application of EBR policy was skipped.                                            |
| num_inodes_ignored  | integer | Specifies the number of inodes on which the application of EBR policy was not attempted because they were not regular files. |

| Name   | Туре   | Description                                                                                                    |
|--------|--------|----------------------------------------------------------------------------------------------------|
| path   | string | The path for the EBR operation. Specifies the path relative to the output volume root, of the form "/path". The path can be path to a file or a directory. |
| policy | policy |                                                                                                    |
| state  | string | Specifies the operation status of an EBR operation.                                                                                                    |
| svm    | svm    | SVM, applies only to SVM-scoped objects.                                                                                                    |
| volume | volume |                                                                                                    |

```
" links": {
   "self": {
     "href": "/api/resourcelink"
   }
 },
 "id": 16842759,
 "num files failed": 0,
 "num files processed": 50,
 "num files skipped": 2,
 "num inodes ignored": 2,
 "path": "/dir1/file",
 "policy": {
    " links": {
     "self": {
       "href": "/api/resourcelink"
     }
   },
   "retention period": "P30M"
 "state": "completed",
 "svm": {
   " links": {
     "self": {
       "href": "/api/resourcelink"
     }
    },
    "name": "svm1",
   "uuid": "02c9e252-41be-11e9-81d5-00a0986138f7"
  } ,
  "volume": {
   " links": {
     "self": {
       "href": "/api/resourcelink"
     }
    },
    "name": "volume1",
   "uuid": "028baa66-41bd-11e9-81d5-00a0986138f7"
 }
}
```

# Response

Status: 201, Created

| Name                | Туре    | Description                                                                                                    |
|---------------------|---------|----------------------------------------------------------------------------------------------------|
| _links              | _links  |                                                                                                    |
| id                  | integer | Operation ID                                                                                                    |
| num_files_failed    | integer | Specifies the number of files on which the application of EBR policy failed.                                                                               |
| num_files_processed | integer | Specifies the number of files on which EBR policy was applied successfully.                                                                                |
| num_files_skipped   | integer | Specifies the number of files on which the application of EBR policy was skipped.                                                                          |
| num_inodes_ignored  | integer | Specifies the number of inodes on which the application of EBR policy was not attempted because they were not regular files.                               |
| path                | string  | The path for the EBR operation. Specifies the path relative to the output volume root, of the form "/path". The path can be path to a file or a directory. |
| policy              | policy  |                                                                                                    |
| state               | string  | Specifies the operation status of an EBR operation.                                                                                                    |
| svm                 | svm     | SVM, applies only to SVM-scoped objects.                                                                                                    |
| volume              | volume  |                                                                                                    |

```
" links": {
   "self": {
     "href": "/api/resourcelink"
   }
 },
 "id": 16842759,
 "num files failed": 0,
 "num files processed": 50,
 "num files skipped": 2,
 "num inodes ignored": 2,
 "path": "/dir1/file",
 "policy": {
    " links": {
     "self": {
       "href": "/api/resourcelink"
     }
    },
   "retention period": "P30M"
 "state": "completed",
 "svm": {
   " links": {
     "self": {
       "href": "/api/resourcelink"
     }
    },
    "name": "svm1",
   "uuid": "02c9e252-41be-11e9-81d5-00a0986138f7"
  } ,
  "volume": {
   " links": {
     "self": {
       "href": "/api/resourcelink"
     }
    },
    "name": "volume1",
   "uuid": "028baa66-41bd-11e9-81d5-00a0986138f7"
 }
}
```

#### Headers

| Name     | Description                               | Туре   |
|----------|-------------------------------------------|--------|
| Location | Useful for tracking the resource location | string |

### **Error**

```
Status: Default
```

#### **ONTAP Error Response codes**

| Error code | Description                                                                                       |
|------------|---------------------------------------------------------------------------------------------------|
| 918236     | The specified volume uuid and volume name refer to different volumes.                             |
| 13763372   | Path should be given in the format "V <dir path="">".</dir>                                       |
| 14090242   | Only a user with the security login role "vsadmin-snaplock" is allowed to perform this operation. |

| Name  | Туре           | Description |
|-------|----------------|-------------|
| error | returned_error |             |

### **Example error**

```
"error": {
    "arguments": {
        "code": "string",
        "message": "string"
    },
    "code": "4",
    "message": "entry doesn't exist",
    "target": "uuid"
    }
}
```

### **Definitions**

### **See Definitions**

href

| Name | Туре   | Description |
|------|--------|-------------|
| href | string |             |

\_links

| Name | Туре | Description |
|------|------|-------------|
| self | href |             |

### policy

| Name             | Туре   | Description                                                                                                    |
|------------------|--------|----------------------------------------------------------------------------------------------------|
| _links           | _links |                                                                                                    |
| name             | string | Specifies the EBR policy name                                                                                                    |
| retention_period | string | Specifies the retention period of an event based retention policy. The retention period value represents a duration and must be specified in the ISO-8601 duration format. The retention period can be in years, months, days, hours or minutes. A period specified for years, months and days is represented in the ISO-8601 format as "P <num>Y", "P<num>M", "P<num>D" respectively. For example "P10Y" represents a duration of 10 years. Similarly, a duration in hours, minutes is represented by "PT<num>H", "PT<num>M" respectively. The period string must contain only a single time element i.e. either years, months, days, hours or minutes. A duration which combines different periods is not supported, example "P1Y10M" is not supported. Apart from the duration specified in the ISO-8601 format, the retention period field also accepts the strings "infinite" and "unspecified".</num></num></num></num></num> |

### svm

SVM, applies only to SVM-scoped objects.

| Name   | Туре   | Description                                                                         |
|--------|--------|-------------------------------------------------------------------------------------|
| _links | _links |                                                                                     |
| name   | string | The name of the SVM. This field cannot be specified in a PATCH method.              |
| uuid   | string | The unique identifier of the SVM. This field cannot be specified in a PATCH method. |

### volume

| Name   | Туре   | Description                                                                                                    |
|--------|--------|----------------------------------------------------------------------------------------------------|
| _links | _links |                                                                                                    |
| name   | string | The name of the volume. This field cannot be specified in a POST or PATCH method.                                                                                                    |
| uuid   | string | Unique identifier for the volume. This corresponds to the instance- uuid that is exposed in the CLI and ONTAPI. It does not change due to a volume move.  • example: 028baa66-41bd- 11e9-81d5-00a0986138f7  • Introduced in: 9.6  • x-nullable: true |

# ebr\_operation

| Name             | Туре    | Description                                                                  |
|------------------|---------|------------------------------------------------------------------------------|
| _links           | _links  |                                                                              |
| id               | integer | Operation ID                                                                 |
| num_files_failed | integer | Specifies the number of files on which the application of EBR policy failed. |

| Name                | Туре    | Description                                                                                                    |  |
|---------------------|---------|----------------------------------------------------------------------------------------------------|--|
| num_files_processed | integer | Specifies the number of files on which EBR policy was applied successfully.                                                                                |  |
| num_files_skipped   | integer | Specifies the number of files on which the application of EBR policy was skipped.                                                                          |  |
| num_inodes_ignored  | integer | Specifies the number of inodes on which the application of EBR policy was not attempted because they were not regular files.                               |  |
| path                | string  | The path for the EBR operation. Specifies the path relative to the output volume root, of the form "/path". The path can be path to a file or a directory. |  |
| policy              | policy  |                                                                                                    |  |
| state               | string  | Specifies the operation status of an EBR operation.                                                                                                    |  |
| svm                 | svm     | SVM, applies only to SVM-scoped objects.                                                                                                    |  |
| volume              | volume  |                                                                                                    |  |

# error\_arguments

| Name    | Туре   | Description      |
|---------|--------|------------------|
| code    | string | Argument code    |
| message | string | Message argument |

# returned\_error

| Name      | Туре                   | Description       |
|-----------|------------------------|-------------------|
| arguments | array[error_arguments] | Message arguments |
| code      | string                 | Error code        |
| message   | string                 | Error message     |

| Name   | Туре   | Description                                 |
|--------|--------|---------------------------------------------|
| target | string | The target parameter that caused the error. |

# **Cancel an ongoing EBR operation**

DELETE /storage/snaplock/event-retention/operations/{id}

Introduced In: 9.7

Aborts an ongoing EBR operation.

#### **Related ONTAP commands**

• snaplock event-retention abort

#### Learn more

• DOC /storage/snaplock/event-retention/operations

#### **Parameters**

| Name | Туре   | In   | Required | Description                           |
|------|--------|------|----------|---------------------------------------|
| id   | string | path | True     | Unique identifier of an EBR operation |

# Response

Status: 200, Ok

#### **Error**

Status: Default

#### **ONTAP Error Response codes**

| Error code | Description                                                                                       |
|------------|---------------------------------------------------------------------------------------------------|
| 14090541   | A completed or failed operation cannot be aborted                                                 |
| 14090242   | Only a user with the security login role "vsadmin-snaplock" is allowed to perform this operation. |

| Name  | Туре           | Description |
|-------|----------------|-------------|
| error | returned_error |             |

### **Example error**

```
{
  "error": {
    "arguments": {
        "code": "string",
        "message": "string"
    },
    "code": "4",
    "message": "entry doesn't exist",
    "target": "uuid"
    }
}
```

### **Definitions**

#### **See Definitions**

error\_arguments

| Name    | Туре   | Description      |
|---------|--------|------------------|
| code    | string | Argument code    |
| message | string | Message argument |

## returned\_error

| Name      | Туре                   | Description                                 |
|-----------|------------------------|---------------------------------------------|
| arguments | array[error_arguments] | Message arguments                           |
| code      | string                 | Error code                                  |
| message   | string                 | Error message                               |
| target    | string                 | The target parameter that caused the error. |

# Retrieve attributes for an EBR operation

GET /storage/snaplock/event-retention/operations/{id}

Introduced In: 9.7

Retrieves a list of attributes for an EBR operation.

#### **Related ONTAP commands**

• snaplock event-retention show

#### Learn more

• DOC /storage/snaplock/event-retention/operations

### **Parameters**

| Name   | Туре          | In    | Required | Description                           |
|--------|---------------|-------|----------|---------------------------------------|
| id     | string        | path  | True     | Unique identifier of an EBR operation |
| fields | array[string] | query | False    | Specify the fields to return.         |

# Response

Status: 200, Ok

| Name                | Туре    | Description                                                                       |
|---------------------|---------|-----------------------------------------------------------------------------------|
| _links              | _links  |                                                                                   |
| id                  | integer | Operation ID                                                                      |
| num_files_failed    | integer | Specifies the number of files on which the application of EBR policy failed.      |
| num_files_processed | integer | Specifies the number of files on which EBR policy was applied successfully.       |
| num_files_skipped   | integer | Specifies the number of files on which the application of EBR policy was skipped. |

| Name               | Туре    | Description                                                                                                    |
|--------------------|---------|----------------------------------------------------------------------------------------------------|
| num_inodes_ignored | integer | Specifies the number of inodes on which the application of EBR policy was not attempted because they were not regular files.                               |
| path               | string  | The path for the EBR operation. Specifies the path relative to the output volume root, of the form "/path". The path can be path to a file or a directory. |
| policy             | policy  |                                                                                                    |
| state              | string  | Specifies the operation status of an EBR operation.                                                                                                    |
| svm                | svm     | SVM, applies only to SVM-scoped objects.                                                                                                    |
| volume             | volume  |                                                                                                    |

```
" links": {
   "self": {
     "href": "/api/resourcelink"
   }
 },
 "id": 16842759,
 "num files failed": 0,
 "num files processed": 50,
 "num files skipped": 2,
 "num inodes ignored": 2,
 "path": "/dir1/file",
 "policy": {
    " links": {
     "self": {
       "href": "/api/resourcelink"
     }
    },
   "retention period": "P30M"
 "state": "completed",
 "svm": {
   " links": {
     "self": {
       "href": "/api/resourcelink"
     }
    },
    "name": "svm1",
   "uuid": "02c9e252-41be-11e9-81d5-00a0986138f7"
  } ,
  "volume": {
   " links": {
     "self": {
       "href": "/api/resourcelink"
     }
    },
    "name": "volume1",
   "uuid": "028baa66-41bd-11e9-81d5-00a0986138f7"
 }
}
```

### **Error**

```
Status: Default
```

### ONTAP Error Response codes

| Error code | Description                                                                                       |
|------------|---------------------------------------------------------------------------------------------------|
| 14090242   | Only a user with the security login role "vsadmin-snaplock" is allowed to perform this operation. |

| Name  | Туре           | Description |
|-------|----------------|-------------|
| error | returned_error |             |

### Example error

```
"error": {
    "arguments": {
        "code": "string",
        "message": "string"
    },
    "code": "4",
    "message": "entry doesn't exist",
    "target": "uuid"
    }
}
```

### **Definitions**

### **See Definitions**

href

| Name | Туре   | Description |
|------|--------|-------------|
| href | string |             |

\_links

| Name | Туре | Description |
|------|------|-------------|
| self | href |             |

### policy

| Name             | Туре   | Description                                                                                                    |
|------------------|--------|----------------------------------------------------------------------------------------------------|
| _links           | _links |                                                                                                    |
| name             | string | Specifies the EBR policy name                                                                                                    |
| retention_period | string | Specifies the retention period of an event based retention policy. The retention period value represents a duration and must be specified in the ISO-8601 duration format. The retention period can be in years, months, days, hours or minutes. A period specified for years, months and days is represented in the ISO-8601 format as "P <num>Y", "P<num>M", "P<num>D" respectively. For example "P10Y' represents a duration of 10 years Similarly, a duration in hours, minutes is represented by "PT<num>H", "PT<num>M" respectively. The period string must contain only a single time element i.e. either years, months days, hours or minutes. A duration which combines differen periods is not supported, example "P1Y10M" is not supported. Apar from the duration specified in the ISO-8601 format, the retention period field also accepts the strings "infinite" and "unspecified".</num></num></num></num></num> |

#### svm

SVM, applies only to SVM-scoped objects.

| Name   | Туре   | Description                                                                         |
|--------|--------|-------------------------------------------------------------------------------------|
| _links | _links |                                                                                     |
| name   | string | The name of the SVM. This field cannot be specified in a PATCH method.              |
| uuid   | string | The unique identifier of the SVM. This field cannot be specified in a PATCH method. |

### volume

| Name   | Type   | Description                                                                                                    |
|--------|--------|----------------------------------------------------------------------------------------------------|
| _links | _links |                                                                                                    |
| name   | string | The name of the volume. This field cannot be specified in a POST or PATCH method.                                                                                                    |
| uuid   | string | Unique identifier for the volume. This corresponds to the instance- uuid that is exposed in the CLI and ONTAPI. It does not change due to a volume move.  • example: 028baa66-41bd- 11e9-81d5-00a0986138f7  • Introduced in: 9.6  • x-nullable: true |

#### error\_arguments

| Name    | Туре   | Description      |
|---------|--------|------------------|
| code    | string | Argument code    |
| message | string | Message argument |

# returned\_error

| Name      | Туре                   | Description       |
|-----------|------------------------|-------------------|
| arguments | array[error_arguments] | Message arguments |

| Name    | Туре   | Description                                 |
|---------|--------|---------------------------------------------|
| code    | string | Error code                                  |
| message | string | Error message                               |
| target  | string | The target parameter that caused the error. |

#### Copyright information

Copyright © 2024 NetApp, Inc. All Rights Reserved. Printed in the U.S. No part of this document covered by copyright may be reproduced in any form or by any means—graphic, electronic, or mechanical, including photocopying, recording, taping, or storage in an electronic retrieval system—without prior written permission of the copyright owner.

Software derived from copyrighted NetApp material is subject to the following license and disclaimer:

THIS SOFTWARE IS PROVIDED BY NETAPP "AS IS" AND WITHOUT ANY EXPRESS OR IMPLIED WARRANTIES, INCLUDING, BUT NOT LIMITED TO, THE IMPLIED WARRANTIES OF MERCHANTABILITY AND FITNESS FOR A PARTICULAR PURPOSE, WHICH ARE HEREBY DISCLAIMED. IN NO EVENT SHALL NETAPP BE LIABLE FOR ANY DIRECT, INDIRECT, INCIDENTAL, SPECIAL, EXEMPLARY, OR CONSEQUENTIAL DAMAGES (INCLUDING, BUT NOT LIMITED TO, PROCUREMENT OF SUBSTITUTE GOODS OR SERVICES; LOSS OF USE, DATA, OR PROFITS; OR BUSINESS INTERRUPTION) HOWEVER CAUSED AND ON ANY THEORY OF LIABILITY, WHETHER IN CONTRACT, STRICT LIABILITY, OR TORT (INCLUDING NEGLIGENCE OR OTHERWISE) ARISING IN ANY WAY OUT OF THE USE OF THIS SOFTWARE, EVEN IF ADVISED OF THE POSSIBILITY OF SUCH DAMAGE.

NetApp reserves the right to change any products described herein at any time, and without notice. NetApp assumes no responsibility or liability arising from the use of products described herein, except as expressly agreed to in writing by NetApp. The use or purchase of this product does not convey a license under any patent rights, trademark rights, or any other intellectual property rights of NetApp.

The product described in this manual may be protected by one or more U.S. patents, foreign patents, or pending applications.

LIMITED RIGHTS LEGEND: Use, duplication, or disclosure by the government is subject to restrictions as set forth in subparagraph (b)(3) of the Rights in Technical Data -Noncommercial Items at DFARS 252.227-7013 (FEB 2014) and FAR 52.227-19 (DEC 2007).

Data contained herein pertains to a commercial product and/or commercial service (as defined in FAR 2.101) and is proprietary to NetApp, Inc. All NetApp technical data and computer software provided under this Agreement is commercial in nature and developed solely at private expense. The U.S. Government has a non-exclusive, non-transferrable, nonsublicensable, worldwide, limited irrevocable license to use the Data only in connection with and in support of the U.S. Government contract under which the Data was delivered. Except as provided herein, the Data may not be used, disclosed, reproduced, modified, performed, or displayed without the prior written approval of NetApp, Inc. United States Government license rights for the Department of Defense are limited to those rights identified in DFARS clause 252.227-7015(b) (FEB 2014).

#### **Trademark information**

NETAPP, the NETAPP logo, and the marks listed at <a href="http://www.netapp.com/TM">http://www.netapp.com/TM</a> are trademarks of NetApp, Inc. Other company and product names may be trademarks of their respective owners.